## Centrum LSCDN

https://www.lscdn.pl/pl/publikacje/cww/tik/5288,Tworzenie-prostej-strony-internetowej-i-umieszczanie-jej-na-darm owym-serwerze.html 28.04.2024, 21:17

Data publikacji: 20.10.2014 Autor: Leszek Mysiak

## Tworzenie prostej strony internetowej i umieszczanie jej na darmowym serwerze

Gdy chcemy utworzyć własną stronę internetową, możemy skorzystać z opcji tworzenia bloga (np. Blogger na Google/Gmail) lub skorzystać z programu "Kompozer", który możemy bezpłatnie wykorzystać do celów edukacyjnych i niekomercyjnych. Po utworzeniu strony możemy ją umieścić na jednym z darmowych serwerów.

[Instrukcje \(w załączonym pliku PDF\)](http://lscdn.pl/download/1/10126/tworzenieumieszczaniestrony.pdf) pozwolą nam na:

- utworzenie strony głównej z tekstem, tabelą i miniaturami zdjęć,
- utworzenie łączy do podstron, zdjęć, stron internetowych, plików do pobrania i poczty elektronicznej,
- założenie strony na darmowym serwerze (np. strefa.pl, cba.pl),
- **umieszczenie strony na darmowym serwerze.**

Przy tworzeniu własnych stron pamiętajmy o prawach autorskich. Do wykorzystania utworów w celach edukacyjnych zapoznajmy się z "dozwolonym użytkiem".

Zdjęcia, przy pomocy których możemy wykonać ćwiczenia (nie zastrzegam praw autorskich):

Miniatury: [jesien01m.jpg](http://lo4chelm.strefa.pl/pobierz/jesien01m.jpg), jesien02m.jpg, [jesien03m.jpg](http://lo4chelm.strefa.pl/pobierz/jesien03m.jpg), [jesien04m.jpg](http://lo4chelm.strefa.pl/pobierz/jesien04m.jpg)

Zdjęcia: [jesien01.jpg](http://lo4chelm.strefa.pl/pobierz/jesien01.jpg) , [jesien02.jpg](http://lo4chelm.strefa.pl/pobierz/jesien02.jpg) , [jesien03.jpg](http://lo4chelm.strefa.pl/pobierz/jesien03.jpg) , [jesien04.jpg](http://lo4chelm.strefa.pl/pobierz/jesien04.jpg)

Aby pobrać plik, proszę kliknąć na link prawym przyciskiem myszy i wybrać odpowiednie polecenie np. "Zapisz obraz jako ..."

Instrukcję do ćwiczeń przygotowała Agata Mysiak podczas praktyki studenckiej w LSCDN o. Chełm.

Leszek Mysiak

LSCDN o. Chełm

Pliki do pobrania

[tworzenie\\_umieszczanie\\_strony pdf, 72.62 KB](https://www.lscdn.pl/download/1/10126/tworzenieumieszczaniestrony.pdf)

[Powrót](#page--1-0) [do poprzedniej strony](#page--1-0)

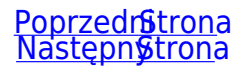